IH Mod 2.0 deterministic and probabilistic exposure models for industrial hygiene and consumer product applications *(in MS Excel)* 

Thomas W. Armstrong, CIH, PhD, FAIHA

TWA8HR Occupational Hygiene Consulting, LLC, Branchburg, NJ, United States. <u>TWA8HR@gmail.com</u>

Daniel Drolet, Retired, Longueuil, QC, Canada.

daniel.drolet@sympatico.ca

### Introduction

IH Mod 2.0 is a suite of eleven mathematical models to estimate air concentrations of chemicals. It is freely available from the AIHA Exposure Assessment Strategies Committee web page.

This version contains the models from the first edition of IH Mod, as either deterministic or using Monte Carlo Simulation (directly in MS Excel) for probabilistic modeling with parameter variability/uncertainty. *Note: it works ONLY with MS Excel due to extensive reliance on Excel functions and MS VBA. It does NOT require a new high end PC.* 

Today, we will briefly look at the tool's contents and illustrate its use for selected scenario. We will tread lightly on parameter values and data sources.

IH Mod 2.0's main use is for occupational task inhalation exposure assessment, but is also relevant to consumer product inhalation exposures.

## Scenario for this talk. Use of a high volatility solvent (1-Bromopropane) in a dry cleaning operation

Specific tasks

- Addition of 5 gallons of the solvent through the front door of a 3<sup>rd</sup> generation (dry to dry cycle) dry cleaning machine
- Removal of clothes at end of dry cleaning cycle and exposure to residual solvent vapor from the dry cleaning machine

Blando 2010, Journal of the Air & Waste Management Association, 60:9, 1049-1056,

- Shop A volume 280 m<sup>3</sup>
- Number of solvent additions and load/unload cycles

Ventilation rate not specified in the Blando report

- Assume Air Changes per Hour from US EPA EPA Document# 740-R1-5001 February 2016
- Other determinants derived from the same EPA document

Evaluate near field operator exposures, for tasks and full shift average

### What is in IH Mod 2.0?

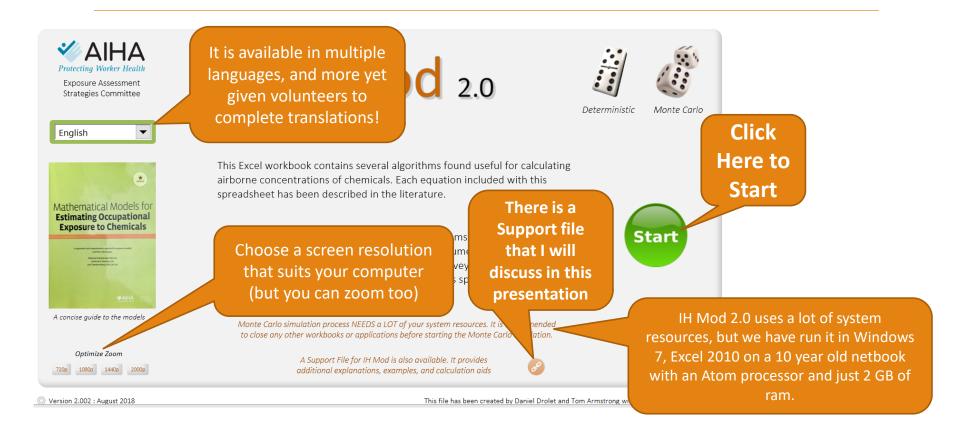

#### Then, (after disclaimer) model selection, from eleven currently included The user gets

to choose which to Start Deterministic Monte Carlo 

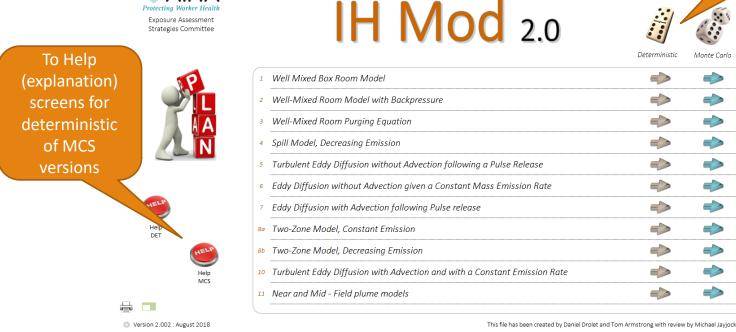

ΔΙΗ

### The two zone constant generation model MCS version (not set up for the scenario yet)

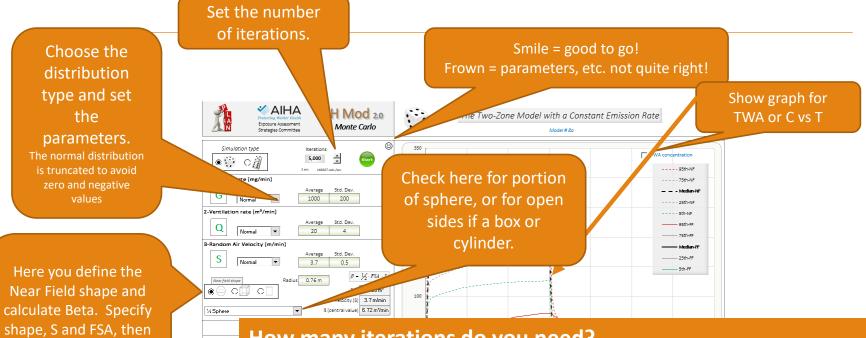

How many iterations do you need?

Beta is set up!

Room Volume adjusts

It depends on parameter variability! Start low, run twice and compare the results. If quite divergent, increase the iterations 🔘 Version 2,0 : Ji until you have satisfactory "stability" from run to run.

### Modeling solvent addition to a "3<sup>rd</sup> generation" dry cleaning machine , *showing TWA to 15 minutes*

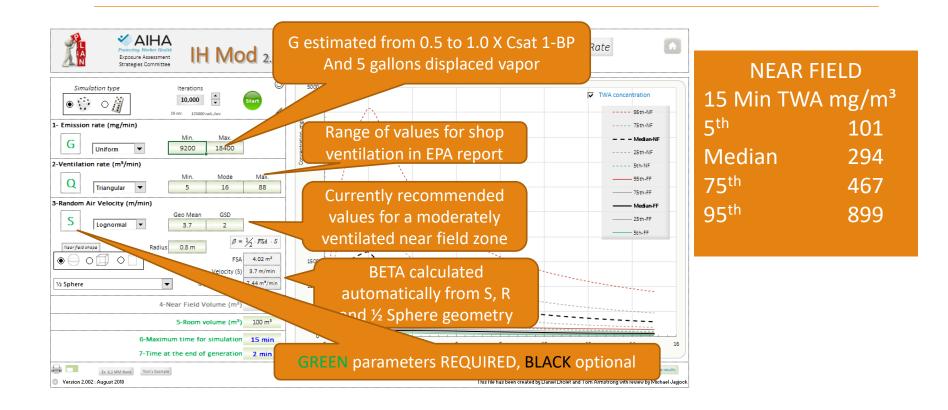

# The models are easy to rerun with different parameter choices Set G to fixed value, 13800 mg/min

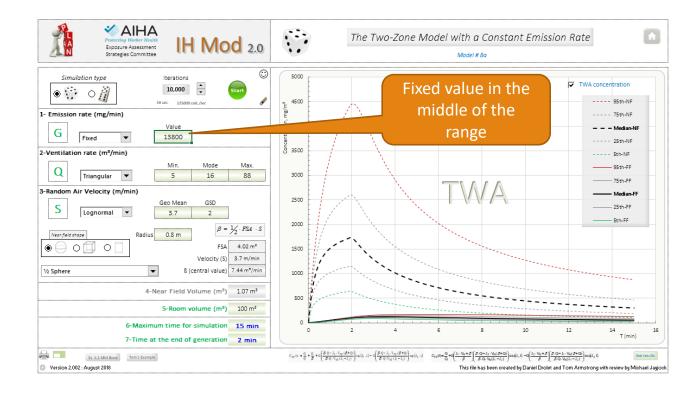

| IELD                |
|---------------------|
| A mg/m <sup>3</sup> |
| 108                 |
| 299                 |
| 880                 |
|                     |

## Summary results are available via a button on the lower right of the graph section

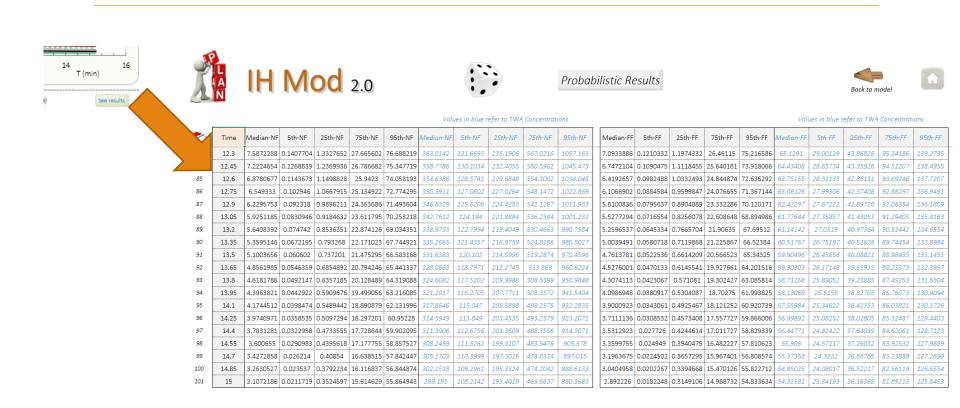

#### Dry cleaning machine unloading task exposure Modified from App K, EPA Document# 740-R1-5001 February 2016

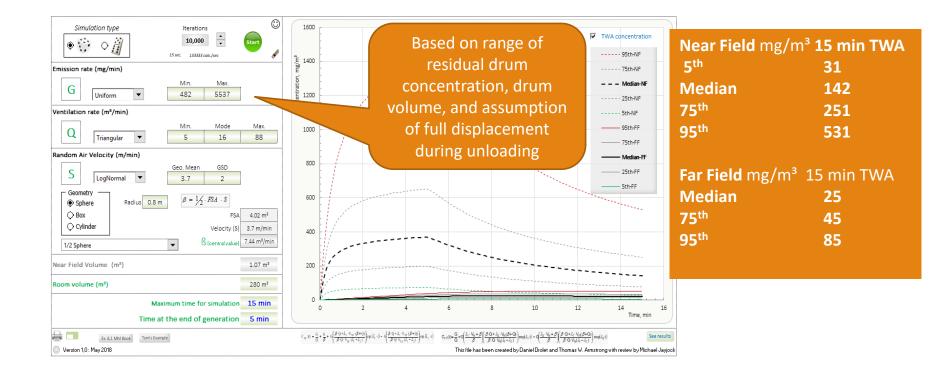

### What is the eight hour TWA?

Via off to the Side calculations

Estimated 8 hour TWA from one solvent addition + fourteen unloads + remaining time at room background from far field values

Median = (293 \* 15min + 151\*14\*15 Min + 6.5\*240 min / 480min = 78 mg/m<sup>3</sup> =**15 ppm** 

75<sup>th</sup> =  $(466*15 \text{ min} + 262*14*15 \text{ min} + 12*240 \text{ min})/480 \text{ min} = 130 \text{ mg/m}^3 = 26 \text{ ppm}$ 

 $95^{\text{th}}$  = (902\*15 min + 565\*14\*15min +41\*280min)/480min = 296 mg/m<sup>3</sup> = **59 ppm** 

Available\* measured 8 hr TWA

AM 32 ppm, 95<sup>th</sup> 82 ppm

\*Blando 2010

# Let's quickly look at one other model, dry cleaning solvent addition, C<sub>t</sub> & TWA

The D<sub>T</sub> value of 0.5 is proving to be a reasonable "default" assumption for moderately ventilated spaces

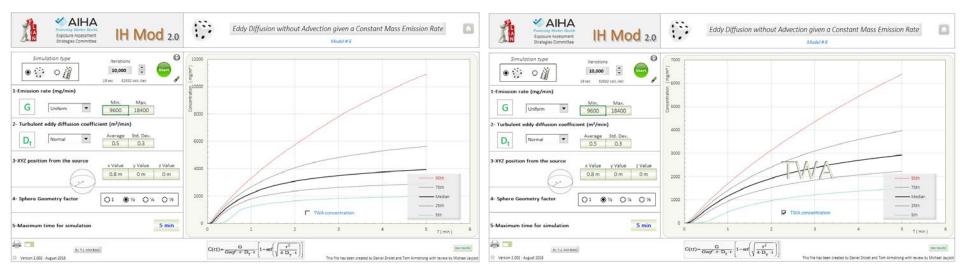

# Comparison: 2 zone vs turbulent diffusion, solvent addition task, C<sub>t</sub> curves

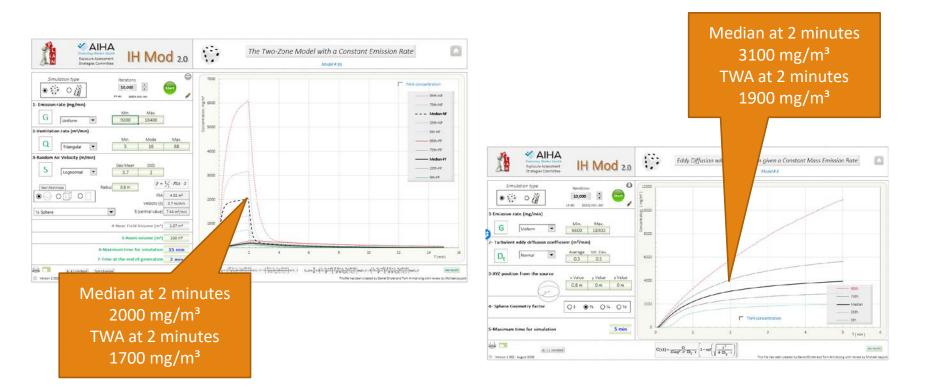

### How are the deterministic models different?

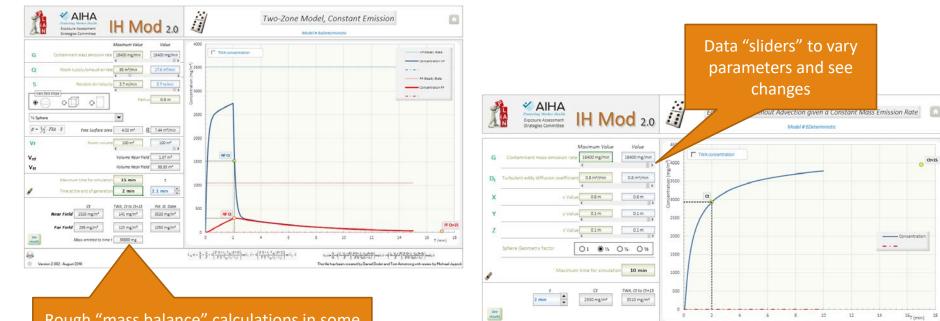

-

Version 2.002 : August 2018

Rough "mass balance" calculations in some of the models, mass emitted to time t

This file has been created by Daniel Drolet and Tom Armstrong with review by Michael Jay

 $C(r,t) = \frac{G}{Geo(r \cdot \pi \cdot D_T \cdot r)} \left[ 1 - erf\left(\sqrt{\frac{r^2}{4 \cdot D_T \cdot t}}\right) \right]$ 

18

### OK, but what about consumer exposures?

These can still be task based assessments

Usually consumers have lower frequency, duration and intensity of TASK exposure

Usually lower generation rates

Chemicals can be similar or different formulations

Use may be with different room volumes, different ventilation rates

24 hour exposure duration (or more) can be relevant

# We give additional guidance in a support file <u>http://bit.ly/eascaiha</u>

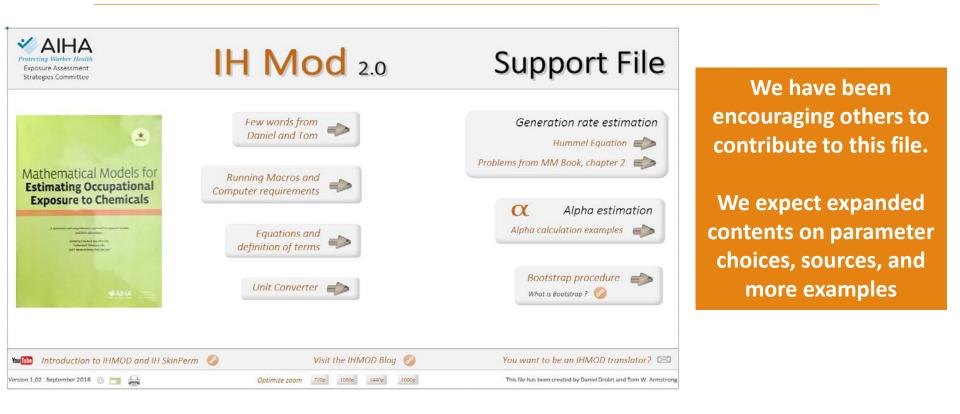

### What's in the future for IH Mod 2.0?

Further guidance in the support file for reasonable scenario and specific model default parameters

Further guidance on generation rate estimation

Further guidance on estimation of ventilation rates, near field random air velocity, turbulent diffusion values

Additional model equations? Provide a comparison to Saturated Vapor Concentration?

More examples for each model

Slight revamp of the MCS summary. AM? GSD? Other?

Maintenance

EVERYTHING in IH Mod 2.0 was done on a volunteer basis, and its long

term future will depend on additional volunteer contributions

For periodic news about IH Mod 2.0, visit the IH Mod BLOG site www.IHMod.org

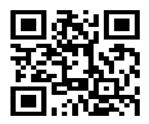

#### In summary

IH Mod 2.0 is freeware, openly available and provides transparent, easy to use approaches mathematical modeling and illustration of variability and uncertainty.

It provides for scenario definition and documentation of key exposure determinants

The user can select either deterministic or MCS versions of the multiple algorithms found useful for occupational or downstream user scenario evaluation

The AIHA EASC volunteers involved in developing these tools welcome collaboration on their further development and for translations of the multi-lingual tools

This tool illustrates the potential power of other MCS tools in MS Excel